**Otázka:** Zálohování dat

 **Předmět:** Informatika

 **Přidal(a):** vlčák

Michal Vlček

#### **Zobrazení údajů v počítači**

**ASCII** (American Standard Code for Information Interchange)

-kódová tabulka, která definuje znaky anglické abecedy, a znaky používané v informatice.

-nejúspěšnější znaková sada, z které vychází většina současných standardů pro kódování textu

-Tabulka obsahuje znaky:

\*písmena

\*číslice

 $*$ jiné znaky (závorky, matematické znaky  $(+ - * / % , \ldots)$ , interpunkční znaménka  $( , \ldots )$ ; atd.)

\*speciální znaky ( $@$  \$ ~ atd.))

\*řídící (netisknutelné) kódy(prvních 32 znaků), které byly původně určeny pro řízení periferních zařízení (např. tiskárny nebo dálnopisu).

Kód ASCII je sedmibitový (obsahuje 128 platných znaků).

Rozšířená verze je 8bitová.

| Strana 1 | **Studijni-svet.cz** - databáze 15 000 studijních materiálů a skvělých **[online kurzů](https://studijni-svet.cz/kurzy/?utm_source=material&utm_medium=offline&utm_campaign=stazeny-material)**.

## **Zabezpečení**

Chybové kódy: Ochrana dat při přenosu, nejjednodušší s paritním bitem. **Paritní kódy**: využívají 1 paritní bit pro kontrolu dat při přenosu. **Existuje je i podélná a příčná parita** pro lepší zabezpečení.

–**Sudá parita:** celkový počet jedniček je sudý

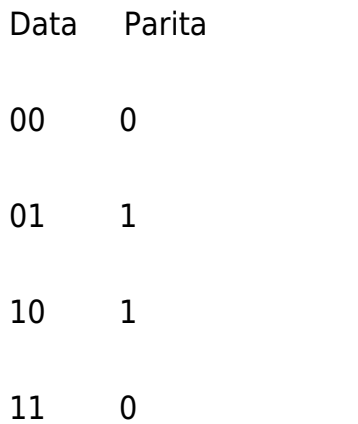

**-Lichá parita** celkový počet jedniček je lichý

Data Parita

00 1

01 0

10 0

## **Unicode**

tabulka znaků všech existujících abeced

obsahuje více než 110 000 znaků

základní způsoby kódování Unicodu:

UTF-32 každý znak reprezentován přímo 32bitovým číslem

UTF-16 znaky BMP reprezentují jedním 16bitovým číslem, znaky mimo BMP jsou reprezentovány

párem 16bitových čísel

UTF-8 znaky se kódují různě dlouhou (1–6 bajty) posloupností bajtů podle jejich pozice v Unicode

UCS-2 původní kódováni Unicodu, pro uložení využívá posloupnosti dvoubajtových částí.

# **Nejpoužívanější číselné soustavy:** (váhy začínají od 0)

**Dekadická**(desítková)

Značí se indexem D nebo 10

Poziční čís. soustava se základem 10

Pro zápis používá symboly 0,1,….9

Používaná v běžném životě

čísla zapsaný v dekadický soustavě např: 9,15,35,256

mocninový rozvoj čísla v dané soustavě:

 $2546_{10} = 2 \cdot 10^3 + 5 \cdot 10^2 + 4 \cdot 10^1 + 6 \cdot 10^0$ 

 $0.125_{10} = 0*10^0 + 1*10^{-1} + 5*10^{-3}$ 

## **Binární**(dvojková)

Značí se indexem B nebo 2

využívá se v moderních dig. Počítačích

základem je 2

má pouze dva symboly 0 a 1.

poziční číselná soustava mocnin čísla 2

číslo zapsaný v binární soustavě 1101101

mocninový rozvoj čísla v dané soustavě:

 $100111110010_2 = 1 \cdot 2^{11} + 0 \cdot 2^{10} + 0 \cdot 2^9 + 1 \cdot 2^8 + 1 \cdot 2^7 + 1 \cdot 2^6 + 1 \cdot 2^5 + 1 \cdot 2^4 + 0 \cdot 2^3 + 0 \cdot$  $2^2 + 1 \cdot 2^1 + 0 \cdot 2^0$ 

# **Hexadecimální**(šestnáctková)

Jednoduchý vzájemný převod mezi šestnáctkovou a dvojkovou soustavou a proto se používá v informatice

Značí se indexem H nebo 16

Základem je H neboli 16

Př. pro adresy v operační paměti počítače.

Pro zápis používá symboly 0,1,….9,A,B,C,D,E,F

číslo zapsaný v hexadecimální soustavě 5F0A

mocninový rozvoj čísla v dané soustavě:

 $9F2_{16} = 9 \cdot 16^2 + 15 \cdot 16^1 + 2 \cdot 16^0$ 

| Strana 4 | **Studijni-svet.cz** - databáze 15 000 studijních materiálů a skvělých **[online kurzů](https://studijni-svet.cz/kurzy/?utm_source=material&utm_medium=offline&utm_campaign=stazeny-material)**.

**BCD kód**: binárně zakódované dekadické číslo, čtyřbitový binární kód (váhy 8,4,2,1)

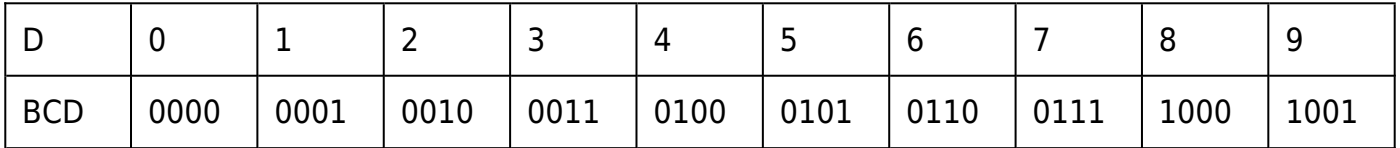

Další kombinace na 4 bitech (10-15) jsou mimokódové (Chyby). Výhodo je snadný převod mezi BCD a Dekadickou soustavou.

**Pevná řádová čárka**: vyjadřuje absolutní přesnost. Odděluje desetinná místa od celých. Při velkém poču cifer nebo míst je velmi nevýhodná

**Plovoucí řádová čárka**: vyjadřuje relativní přesnost. S čárkou lze hýbat podle potřeb (omezeno normami). Při zobrazování a převádění se využívá semilogaritmického tvaru (0,0015 v semilogaritmickém tvaru 15\*10-4).

#### **Formáty s pohyblivou řádovou čárkou**

- **Short Real**  Pro většinu běžně používaných čísel. Přesnost 24b
- **Long Real** Pro technické a vědecké účely, vysoká přesnost (53b)

**Temporary Real**: pracovní formát FPU, velmi velký rozsah a přesnost (64b).

#### **Znaménko**

**Osmibitový** přímý binární kód. Maximální zobrazené číslo je 111111111 **=** ±127D.

1. Bit zleva vyhrazen jako znaménko (0= +, 1= -)

Př: +45D = 0 0101101B

 $-45D = 10101101B$ 

Pokud chci kladné číslo převést na záporné, tak ho nejdříve zneguji a pak přičtu 1.